## Cheatography

## VLC (Windows & OS X) Keyboard Shortcuts by [shaunumb](http://www.cheatography.com/shaunumb/) via [cheatography.com/490/cs/217/](http://www.cheatography.com/shaunumb/cheat-sheets/vlc-windows-and-os-x)

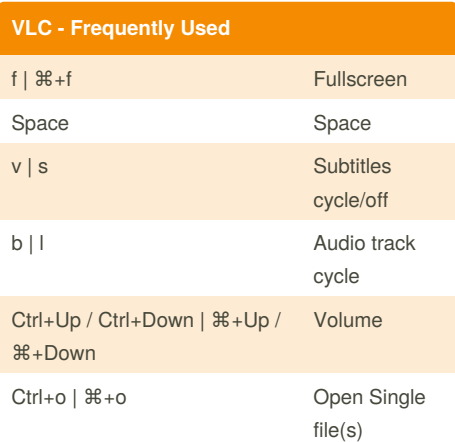

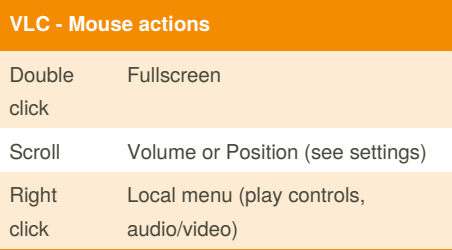

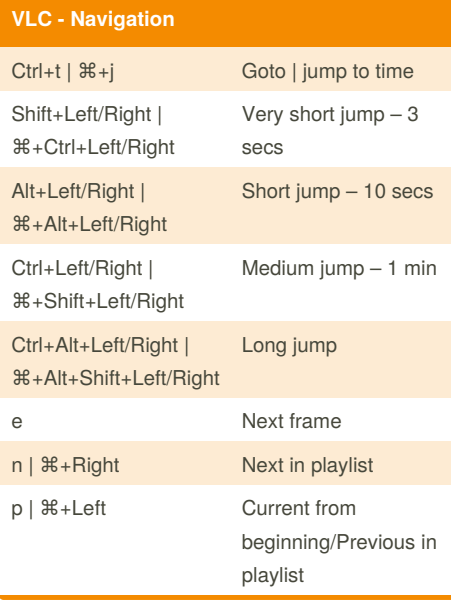

## **VLC - Browsing & Playback Adjustments**

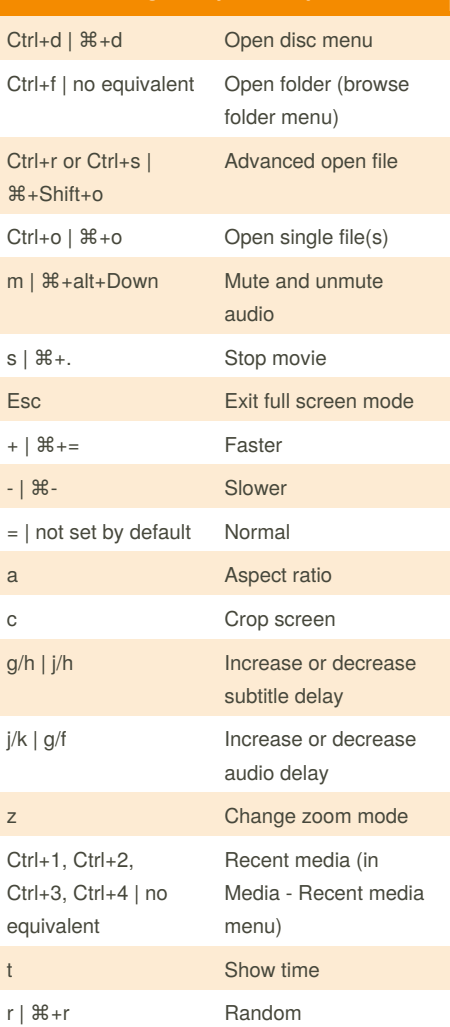

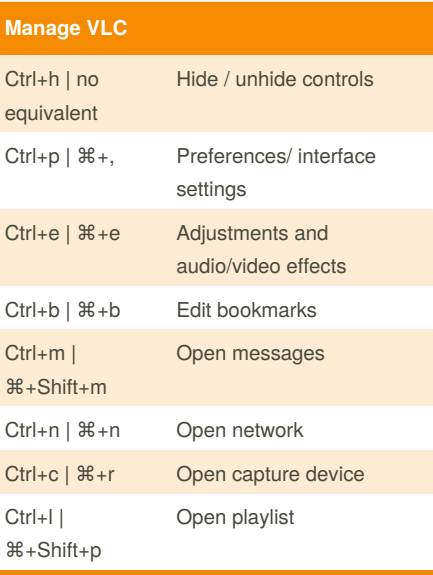

## **Manage VLC (cont)** Ctrl+y | ⌘+s Save playlist Ctrl+i or Ctrl+j | ⌘+i Media information Alt+a | no equivalent Open audio menu Alt+h | no equivalent Open help menu Alt+m | no equivalent Open media menu Alt+p | ⌘+Shift+p Open playlist menu Alt+t | no equivalent Open tool menu Alt+v | no equivalent Open video menu Alt+l | no equivalent Open playback menu d | no equivalent (right click in playlist and select Reveal in Finder) Show movie path F1 | no equivalent Show Help F11 | no equivalent Window fullscreen (not equal to pressing F) Alt+f4, alt+q or ctrl+q | Quit VLC

⌘+q

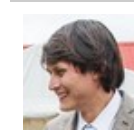

By **shaunumb** [cheatography.com/shaunumb/](http://www.cheatography.com/shaunumb/)

Published 22nd January, 2012. Last updated 17th May, 2015. Page 1 of 1.

Sponsored by **Readability-Score.com** Measure your website readability! <https://readability-score.com>